## O IHRE FIRMA

## **Login**

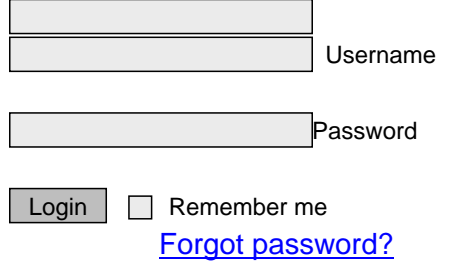

http://goldene-7.de/en/News/Direktzugriff-auf-eine-Newskategorie?section=login&pdfview=1